# **www betnacional**

- 1. www betnacional
- 2. www betnacional :goiânia esporte clube
- 3. www betnacional :casino bonus 300

## **www betnacional**

Resumo:

**www betnacional : Faça parte da jornada vitoriosa em mka.arq.br! Registre-se hoje e ganhe um bônus especial para impulsionar sua sorte!** 

contente:

Por que você deve baixar o aplicativo Betnacional?

1. Variedade de esportes: A plataforma oferece uma ampla gama, Esportes. incluindo futebol 9 e basquete em www betnacional tênis o time americano a rugbye muito mais!

2. Apostas ao vivo: Você pode acompanhar o jogo 9 pelo Vivo e fazer suas aposta, em www betnacional tempo real. aumentando a emoçãoea enpolgação!

3. Bônus e promoções: O Betnacional oferece 9 aos usuários diversos bônus, promoção exclusivas. como freeroll a de cashbacke muito mais!

4. Suporte ao cliente: A equipe de suporte 9 do consumidor está sempre disponível para ajudar você em www betnacional caso, dúvidas ou problemas! Eles podem ser contatados por email 9 a chatou telefone;  $Molcor$ 

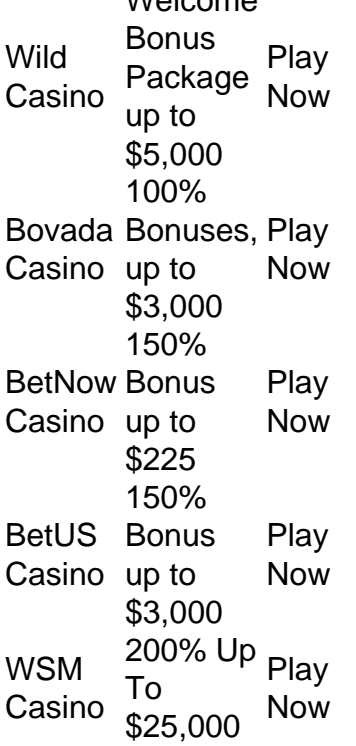

[www betnacional](/post/cpt-poker-2024-08-13-id-22733.html)

GentingCasino offers a wide online selection of casino classics, with new online casino games being added all the time.

[www betnacional](/apostar-no-jogo-do-bicho-online-2024-08-13-id-5035.html)

## **www betnacional :goiânia esporte clube**

s agora Lucky Creek Hotel 200 % Bonúsaté 7.500 Entrara Hoje Melhor Pagamento CaféS e 2024 10 Maior Payout...., - Techopedia natech-pt contra casinos online da Tailândia e eles ainda são considerados proibido também pelos funcionários do governo; Portanto a o se envolva em www betnacional qualquer tipo de atividadede jogo além dos legais para ser uro! Castelom Na Tailandia – Legalidades), Leisa o Jogo & Funchal No holidify :

## **www betnacional**

Você está procurando uma maneira de abrir a conta Betnacional? Não procure mais! Neste artigo, vamos guiá-lo através do processo da criação duma Conta betnacional passo por etapa. Se você é um apostador experiente ou apenas começando para fora deste guia tem coberto s

#### **www betnacional**

Antes de mergulharmos no processo da abertura do Betnacional, vamos dar uma olhada em www betnacional por que o betnacional é a ótima escolha para suas necessidades online. Obetnal e um bem estabelecido plataforma on-line apostas oferece ampla gama dos esportes markets to apostar sobre eles oferecem probabilidades competitivas; interface amigável ao usuário com segurança se você for fã ou não das bolas esportivas: Apostational tem algo pra todos os jogadores!

#### **Passo 1: Ir para o site da Betnacional.**

O primeiro passo na criação de uma conta Betnacional é ir ao seu site. Basta abrir um navegador da web e navegar até o{nn}. Uma vez que você estiver no site, clique em www betnacional "Aceitar AGORA" botão localizado na parte superior direita da página

#### **Passo 2: Preencha o Formulário de Inscrição.**

Depois de clicar no botão "Acesse AGORA", você será levado para o formulário. O Formulário solicitará algumas informações pessoais, incluindo seu nome e endereço eletrônico do usuário; preencha um dos formulários com suas próprias Informações precisas: uma vez preenchidos os dados da www betnacional conta pessoal clique em www betnacional CREATE CONTACTE (Criar Conta).

#### **Passo 3: Verifique seu endereço de e-mail.**

Depois de criar www betnacional conta, a Betnacional enviará um e-mail para verificar seu endereço. Clique no link da verificação enviado ao email do usuário que o ativam; este é importante passo na segurança dessa Conta em www betnacional você mesmo: Você será proprietário desse Endereço associado à Sua própria rede social

#### **Passo 4: Fundos de depósito**

Uma vez que www betnacional conta é verificada, você está pronto para depositar fundos em www betnacional seu Betnacional. Clique no botão "DEPSITO" localizado na parte superior direita da página e receberá uma lista de opções do depósito: cartões creditícios ou carteira eletrônica; escolha o método preferido a seguir as instruções com os quais será creditado seus recursos à própria Conta!

#### **5o Passo: Faça www betnacional primeira aposta.**

Agora que você tem fundos em www betnacional www betnacional conta, é hora de fazer a primeira aposta! Clique no esporte ou evento do seu interesse e uma lista dos mercados disponíveis aparecerá. Escolha o mercado desejado; selecione um valor da apostar para clicar "PLACE BET". É simples assim mesmo:

#### **Conclusão**

E é isso! Com estes passos simples, você abriu com sucesso uma conta Betnacional e está pronto para começar a apostar. Se for um apostador experiente ou apenas começando fora de casa A betnária tem tudo o que precisa pra ter acesso seguro às suas apostas online em www betnacional tempo real

#### **FAQs**

**Q: Betnacional é seguro e confiável?**E-mail: \*\* Sim, a Betnacional é uma plataforma de apostas online bem estabelecida que utiliza medidas avançadas para garantir segurança e proteção dos dados do jogador. E-mail: \*\*

**P: Quais métodos de pagamento a Betnacional aceita?**E-mail: \*\* A Betnacional aceita uma variedade de métodos, incluindo cartões e carteiras eletrônica. E-mail: \*\*

**P: Posso acessar o Betnacional no meu dispositivo móvel?**E-mail: \*\* Sim, a Betnacional tem uma plataforma mobile que permite apostar nos seus desportos e eventos favoritos de qualquer lugar.

### **www betnacional :casino bonus 300**

## **Encontro entre Kyme e Martin: uma conversa sobre política e alimentação**

#### **Kyme, 27, York**

**Ocupação** Engenheiro de ativos, responsável 2 por edifícios para os caminhos de ferro **Registro de votação** Trabalhista. Descreve-se como bastante centrista **Aperitivo** Uma vez hitchhiked da Croácia até ao Reino 2 Unido – para caridade e pela experiência

#### **Martin, 61, Cheltenham**

**Ocupação** Conselheiro local, presidente dos Liberal Democratas Verdes **Registro de votação** Lib Dem. 2 Martin já foi MP e MEP **Aperitivo** Martin foi uma vez ordenado pelo chefe do lote a trancar-se no banheiro do Parlamento 2 para dar tempo aos seus colegas de apresentarem algumas emendas

#### **Entrada**

**Kyme** Martin parecia cheio de vida, não o grisalho que 2 se imagina num político. Nós estudamos história e política na universidade, Martin também estudou história. Falamos sobre John Stuart Mill, 2 um ícone para os liberais. Eu comi um tipo de bolo de cenoura salgado. Depois, um filé de peixe de 2 bacalhau, que estava lá www betnacional cima com os melhores peixes que já comi. Compartilhamos uma garrafa de vinho branco.

**Martin** Nós ambos 2 tivemos que viajar muito longe e descobrimos que somos ambos entusiastas de trens, do Metrolink de Manchester e da boa 2 planejamento urbano. Kyme é muito simpático e muito interessante. Eu comi uma mozzarella e tomates assados, depois bacalhau, que estava 2 muito bem feito.

#### **O grande assunto**

**Martin** Falamos sobre o equilíbrio entre habitação e espaço verde. Existe uma falta de casas 2 a preços acessíveis, mas também precisamos valorizar a ecologia que nos fornece alimento, limpa o ar, absorve o CO <sub>2</sub> e 2 garante nossa saúde física e mental.

**Kyme** Às vezes, para ser mais ecologicamente amigável, você tem que sacrificar algum espaço verde para 2 que as pessoas possam viver mais perto do seu trabalho. Falando sobre os caminhos de ferro, é muito difícil para 2 projetos como o HS2 atingirem a maturidade porque www betnacional cada etapa dizem, "Você não pode construir lá, novas rãs se 2 reproduzem neste campo." Precisamos conservar a faixa de preservação, mas também nos olharmos para essa imagem maior: se sacrificássemos essa 2 pequena faixa para colocar um link ferroviário de alta velocidade, isso reduziria a necessidade de milhares de pessoas possuírem carros.

#### **Prato principal**

**Kyme** Concordamos mais do que discordamos. Concordamos que é importante construir casas www betnacional que as pessoas queiram viver. É 2 deprimente ir para essas novas pastiches sem personalidade de edifícios. El

Author: mka.arq.br Subject: www betnacional Keywords: www betnacional Update: 2024/8/13 9:36:17